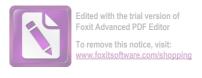

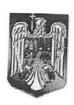

#### ROMÂNIA JUDEȚUL NEAMT **COMUNA BORCA CONSILIUL LOCAL**

#### HOTĂRÂRE

privind analiza stadiului de înscriere a datelor în Registrul Agricol al UAT Comuna Borca pentru trimestrul I și II al anului 2023 și stabilirea măsurilor pentru eficientizarea acestei activități

### CONSILIUL LOCAL AL COMUNEI BORCA, JUDEȚUL NEAMȚ; Având în vedere:

- referatul de aprobare al Primarului Comunei Borca nr. 6.689 din data de 11.07.2023;
- raportul de specialitate al Compartimentului registru agricol și fond funciar nr. 6.709 din 11.07.2023, raportul de avizare favorabil al Comisiilor de specialitate din cadrul Consiliului Local Ținând seama de:

- Prevederile OG nr. 28/2008 privind Registrul Agricol, cu modificările și completările ulterioare, ale Ordinului comun nr. 25/1382/37/1462/14297/746/20/2020 pentru aprobarea Normelor tehnice privind modul de completare a registrului agricol pentru perioada 2020-2024 al Ministrului Agriculturii și Dezvoltării Rurale, al Ministrului Lucrarilor Publice, Dezvoltarii si Administratiei, al Ministrului Afacerilor Interne, al Ministrului Finantelor Publice, al Institutului National de Statistica, al Autoritatii de Cadastru si Publicitate Imobiliara, al Autoritatii Nationale Sanitar Veterinare si pentru Siguranta Alimentelor;
- prevederile Legii nr. 24/2000 privind normele de tehnică legislativă pentru elaborarea actelor normative, republicată, cu modificările și completările ulterioare;

În temeiul art. 129 alin. (1), alin. (2) lit. d), alin. (7) lit. s), art. 139, alin. (1), art.196, alin. (1), lit. a), art. 197, art. 198, art. 200 din OUG nr. 57/2019 privind Codul Administrativ, cu modificarile si completarile ulterioare;

## HOTĂRĂȘTE:

- Art.1. Se aprobă însușirea analizei stadiului de înscriere a datelor în Registrul Agricol pentru trimestrul I și II al anului 2023 al UAT Comuna Borca, prevăzută în anexa nr. 1 care face parte integrantă din prezenta hotărâre.
- Art.2. Se aprobă Programul de măsuri pentru eficientizarea înscrierii datelor în Registrul Agricol al UAT Comuna Borca, conform anexei nr. 2 la prezenta hotarare.
- Art.3. Cu ducerea la îndeplinire a prezentei hotărâri se încredințează Primarul Comunei Borca, prin Compartimentul registru agricol și fond funciar.
- Art.3. Prezenta hotărâre se comunică, prin intermediul secretarului general al comunei, în termenul prevăzut de lege, Instituției prefectului – județul Neamț, Compartimentului registru agricol și fond funciar, precum și altor autorități, instituții și persoane interesate și se va publica in Monitorul Oficial Local.

PRESEDINTE DE SEDIN CONSILIER LOCAL, STEP

CONTRASEMNEAZA PENTRU LEGALITATE, SECRETAR GENERAL ALECU ANDRIES /

Nr. 45. din 28 iulie 2023

Prezenta hotărâre a fost adoptată astăzi cu un număr de 13 voturi "pentru", – voturi "împotrivă" și \_\_\_ voturi "abținere", din 13 consilieri locali prezenti și 15 consilieri locali în funcție

**COMUNA BORCA** CIF 2614139 PRIMĂRIA Tel./fax: 0233.268.005 contact@primariaborca.ro Registru agricol

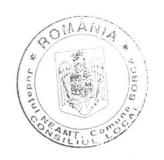

#### **RAPORT**

privind stadiul înscrierii datelor în registrul agricol al UAT Comuna Borca, pe trimestrul I (ianuarie-martie )și II (aprilie-iunie) al anului 2022

Compartimentul registru agricol functionează în cadrul Compartimentului registru agricol și urbanism si se afla in subordinea Primarului si a Secretarului general al comunei Borca, județul Neamț. I.COMPONENTA COMPARTIMENTULUIActivitatea compartimentului este asigurata de 2 functionari publicide execuție, după cum urmează:

- 1. Rusu Liliana, inspector Superior;
- 2. BurlanceaFloredana-Mihaela, consilier Principal

Il. CADRUL LEGALActivitatea compartimentului Registrul Agricol este reglementata prin prevederile urmatoarelor acte normative:-0.G. nr.28/2008 privind registrul agricol, cu modificarile si completarile ulterioare;-Hotararea de Guvern nr.985/2019 privind registrul agricol pentru perioada 2020-2024, precum si ale Normelor tehnice privind modul de completare a registrului agricol pentru perioada 2020-2024, aprobate prin Ordinul comun nr. 25/1.382/37/1.642/14.297/746/202/2020, publicate in Monitorul Oficial, Partea I , nr.307bis;-Ordonanta Guvernului nr.33/2002 privind reglementarea eliberarii certificatelor si adeverintelor de catre autoritatiile central si locale, cu modificarile si completarile ulterioare;-Legea nr.145/15.02.2014 privind stabilirea unor masuri de reglementarea pietei produselor din sectorul agricol;-Legea arhivelor Nationale nr.16/1996 modificata si republicata.III.OBIECTUL DE ACTIVITATE AL COMPARTIMENTULUI În baza Normelor tehnice de completare a registrului agricol pentru perioada 2020-2024, aprobate prin Ordinul comun nr. 25/1.382/37/1.642/14.297/746/202/2020, la art.7,alin.(4), se prevede că :"Trimestrial, în ședința consiliului local, prin grija primarului, se face analiza stadiului

de înscriere a datelor în registrul agricol și, prin hotărâre, se stabilesc măsuri pentrueficientizarea acestei activități, inclusiv pentru soluționarea situațiilor particulare identificatela nivelul localității pe linia completării registrului agricol și care nu sunt reglementate prinprezentele norme."

## Registrul agricol constituie:

-documentul oficial de evidență primară unitară, în care se înscriu date cu privire lagospodăriile populației și la societățile/asociațiile agricole, precum și la orice alte persoanefizice și/sau entități juridice care au teren în proprietate/folosință și/sau animale.

-sursă de date pentru elaborarea pe plan local a unor politici în domeniile: fiscal, agrar,protecție socială, cadastru, edilitar-urbanistic, sanitar, școlar, servicii publice de interes localși altele asemenea. -sursă administrativă de date pentru sistemul informațional statistic, respectiv: statisticaoficială, pregătirea, organizarea și producerea de statistici pentru recensământul clădirilor șiale populației, ale unor anchete-pilot, organizarea unui sistem de observări statistice prinsondaj, pentru actualizarea Registrului Statistic al Exploatațiilor Agricole, și altele asemenea.

Principalele activități desfășurate de angajatul din cadrul registrului agricol constau în:

1. Ținerea la zi a tuturor pozițiilor din registrele agricole, operațiune ce presupuneînscrierea, completarea și centralizarea datelor dar și efectuarea operațiunilor de modificarea datelor și informațiilor, cu acordul scris al secretarului;

În acest sens, fiecare poziție din registru are un numar de 6 file respectiv 12 pagini, continând un număr de 16 capitole și 24 de subcapitole, care trebuie completate pentrugospodării, exploatații agricole individuale, persoane fizice autorizate, întreprindere individuală, intreprindere familială, cu urmatoarele informatii:

- Capitolul I-componența gospodăriei/exploatației agricole fără personalitate juridică, nume, prenume, CNP, legături de rudenie-denumire-cod-mențiuni;
- Capitolul II subcap. Il a și b -terenurile aflate în proprietatea gospodăriei (arabil, pășuni, fânete, vii, livezi, grădini familiale, păduri, drumuri și căi ferate, construcții, terenurine prooductive, ape, bălți) respectiv identitficarea pe parcele a terenurilor aflate inproprietatea gospodăriei, pe fiecare an în parte;
- Capitolul III- modul de utilizare a suprafetelor agricole situate pe raza localitătii, pefiecare an în parte;
- -Capitolul IV -subcap. a,a1, b1, b2, c,-suprafata arabila cultivată pe raza localității- grupede culturi și anume-cereale, leguminoase, rădăcinoase, plante textile, plante pentruindustrializare, legume, plante de nutreț, plante producerea de semințe respectivsuprafața cultivată în sere și solarii pe raza localității și suprafața cultivată cu legume îngrădinile familiale pe raza localității și suprafața cultivată cu legume în grădinile familiale pe raza localității , pe fiecare an în parte;
- Capitotul V -subcap. a,b,c,d numarul pomilor răzleți pe raza localității, suprafațaplantațiilor pomicole și numărul pomilor pe raza localității, alte plantații pomicole aflateîn teren pe raza localității, pe fiecarean în parte:
- Capitalul VI-suprafețele efectiv irigate în câmp, situate pe raza localității, pe culturi, pefiecare an în parte;
- Capitolul VII -animale domestice și/sau animale sălbatice crescute în captivitate, în condițiile legiisituația la începutul semestrului-pe specii și categorii de animale, pefiecare an în parte;
- Capitolul VIII evoluția efectivelor de animale, penecare an în parte; proprietateagospodăriilor/exploatațiilor agricole fără personalitate juridică, cu domiciliu in localitateși /sau în proprietatea unităților cu personalitate juridică, care au activitate pe razalocalității, pe fiecare an în parte;
- Capitolul IX -utilaje, instalații pentru agricultură și silvicultură, mijloace de transport cutracțiune mecanică și animală existente la începutul anului, pe fiecare an în parte;
- Capitolul X subcap. A,b aplicarea îngrășămintelor, amendamentelor și pesticidelorpe suprafețe situate pe raza localității, respectiv utilizarea îngrșămintelor chimice (înechivalent substanță activă) la principalele culturi, pe fiecare an în parte;
- Capitolul XI -construcții existente la începutul anului pe raza localității -clădiri, adresaclădirii, zona suprafața construită desfășurată metri pătrați, tipul clădirii, anulterminării, pe fiecare an în parte;
- Capitolul XII Atestatele de producător și carnetele de comercializare eliberate/vizate-produsul pentru care se solicită atestatul, nr. atestat /data eliberării, seria și numărulcarnetului de comercializare, data eliberării, nr. și data avizului consultativ:
- Capitolul XIII Mențiuni cu privire la sesizările/cererile pentru deschiderea procedurilorsuccesorale înaintate notarilor publici-data decesului-date despre succesibili-nume siprenumele, adresa, localitate, strada, numar,numar/data inregistrarii,SNP/BN (societateprofesională notarială, birou notarial) către care se transmite;
- Capitolul XIV -Înregistrări privind exercitarea dreptului de preemțiune-nr.data oferteide vînzare suprafața (ha)-numărul de carte funciară, aviz final al MADR /DADR-nr. data,adeverința de vânzare liberă, nr. data, cumparator, nume si prenume, pretul(lei);
- Capitolul XV A) Înregistrări privind contractele de arendare- nume și prenumearendaș, nr. contract de arendă, data încheierii contractului de arendă, perioada dearendare, suprafața parcelei arendate, categoria de folosință, nr.bloc fizic,redevența(lei);
- B) Înregistrări privind contractele de concesiune, nume și prenume concedent, numărcontract de concesiune, data încheierii contractului de concesiune, perioade deconcesiune, suprafața parcelei concesionate, categoria de folosință, nr. bloc fizic.

   Capitoull XVI Mentiuni speciale
- 2. Furnizarea de date către Directia Județeană de Statistică și pentru Directia pentruAgricultură a județului sau altor instituții, adică s-au transmis "SituațiaStatistică a Terenurilor la 31 dec.2022 și R-AGR. -Numărul pozitiilor inscrise în registrulagricol, utilaje, instalații pentru agricultură, mijloace de transport și construcții agricole existente în gospodăriile populatiei și unitătile cu personalitate juridică la începutul anului 2023 (-situație care se transmite pe portalul esop);

- 3. Întocmirea și eliberea de atestate de producător și carnet de comercializare aproduselor agricole;
- 4. Eliberarea adeverințelor cu privire la datele înscrise în registrele agricole sau cuprivire la alte date existente în baza de date a serviciului;
- 5. Înregistrarea contractelor de arendare și a actelor adiționale încheiate întrearendatori și arendași;
- 6. Efectuarea de activități în afara biroului (munca de teren) ceea ce constă înverificarea gospodăriilor populației sau a societăților comerciale deținătoare de terenuriagricole sau crescătoare de albine( din categoriile bovine, ovine, porcine, cabaline, fami|ii dealbine);
- 7. Efectuarea de activități privind relații cu publicul, acordare de sprijin celor care seadresează cu diferite probleme agricole;
- 8. Colaborarea cu celelalte servicii ale primăriei în rezolvarea numeroaselorprobleme curente și colaborarea cu diferite instituții (Directia Județeană de statistică, Oficiulde cadastru și publicitate imobiliară, Directia pentru agricultură a județului, Instituția Prefectului) în limita competenței stabilite de conducerea Primariei comunei Borca.
- 9. Întocmirea de referate pentru ședințele de Consiliu Local;
- 10. Predarea anuală a documentelor create de Compartimentul Agricol, la arhivă,aceasta activitate presupune arhivarea dosarelor create în conformitate cu Legea nr.16/1996, a Arhivelor nationale. Secretarul general al localității coordonează, verifică și răspunde de modul de completare șiținere la zi a registrului agricol. Orice modificare a datelor înscrise în registrul agricol seface numai cu acordul scris al secretarului localității.

Ori de câte ori intervin modificări în registrul agricol referitoare la terenuri, la categoriade folosință a acestora , la clădiri, la mijloacele de transport sau la orice alte bunuri deținuteîn proprietate ori în folosință, după caz, de natură să conducă la modificarea oricărorimpozite și taxe locale funcționarii publici cu atribuții privind completarea, ținerea la zi șicentralizarea datelor din registrele agricole, au obligația de a comunica aceste modificărifuncționarilor publici din compartimentele de resort din aparatul de specialitate alprimarului, în termen de 3 zile lucrătoare de la data modificării.

# IV. ACTIVITATI DESFASURATE IN TRIMESTRUL I și II AL ANULUI 2022

În trimestrul I si II al anului 2022, activitatea funcționarilor din cadrul compartimentuluiagricol a fost axată pe semnarea și completarea anuală a registrelor agricole în condițiileimpuse de prevederile legale în vigoare, culegerea datelor necesare ținerii la zi șicentralizarea datelor din registrele agricole și soluționarea tuturor petițiilor, cererilor și înscrisurilor înregistrate în cadrul compartimentului. În comuna Borca în anul 2022 , stadiul înscrierii datelor în registrul agricol pe suport hârtie, este următorul:

- 3100 poziții ale gospodăriilor cudomiciliu în localitate, 766 poziții ale persoanelor cu domiciliu în alte localități și 75 pozițiiale unităților cu personalitate juridică care au activitate pe raza localității , care necesităoperațiuni deținere la zi și centralizare a datelor din registrul agricol. În registrul agricol întocmit pe suport electronic, se vor efcetua doar modificările intervenite și constatate pe teren în anul 2022.

Situația statistică a terenurilor în comuna Borca este următoarea:

Terenuri agricole total: 5.432 ha, din care:

- -teren arabil = 228 ha
- -păşuni = 2.341ha
- -fânețe = 2.859 ha
- -livezi = 4 ha

Terenuri neagricole total: 14.990 ha, din care:

- -păduri = 14.265 ha
- -terenuri cuape și stuf = 127 ha
- -căi de comunicatii = 65 ha
- -terenuri ocupatecu constructii = 130 ha
- -terenuri neprod. = 403 ha

Total general comună: 20.422 ha.

Edited with the trial version of Foxit Advanced PDF Editor

Animale domestice: Bovine: 2.100, ovine: 4.500; caprine: 200; porcine: 600; cabaline: 50; păsări: 9.400;

AU fost reavizate un numar de 24 carnete de comercializare a produselor agricole, această activitate presupunând întocmirea unei documentatii specifice și deplasarea în teren pentru verificarea existenței în gospodării a produșilor și produselor destinate comercializării în piețe.

S-au eliberat un număr de 4500 adeverinte pentru : Serviciul Public Comunitar de Evidența Persoanelor Tg Neamt ; E-ON Moldova; A.P.I.A. , Direcția pentru Agricultură, Ocolul Silvic Borca, Apicultură,, pentru beneficiarii de ajutor social, ajutor de incalzire si alte beneficii sociale.

Pentru anul 2023, se propun următoarele măsuri în vederea eficientizării operațiunilor specifice ținerii la zi a acestui document, după cum urmează:

-pentru asigurarea unei activități corespunzătoare, în raport cu modificările

intervenite cu privire la implementarea sistemului informațional RAN, începând cu anul 2020, persoanele desemnate prin dispoziția primarului urmează să transmită datele din registrul agricol către RAN(Registrul Agricol Național) ; Însă, întrucât programul nu funcționează în totalitate, datele au

-continuarea procesului de înscriere a datelor în registrul agricol atât în format electronic ,cât și pe

-comunicarea modificărilor care intervin în registrul agricol referitoare la terenurile argricole, la categoria de folosință a acestora , către serviciul de taxe și impozite din cadrul Primăriei comunei

-se vor actualiza categoriile de folosință ale terenurilor deținute de persoanele fizice și juridice, în baza listelor cu autorizații de construire, întocmita de Compartimentul urbanism și amenajarea teritoriului.

Întocmit inspector superior, Liliana Rusu Consilier principal, Floredana-Mihaela Burlancea

PRESEDINTE DE SE CONSILIER LOCAL

CONTRASEMNEAZA PENTRU LEGALITATE, SECRETAR GENERAL ALECU ANDRIES 1

LA HCL nr. <u>95</u> din 28.07.2023

COMUNA BORCA CIF 2614139 PRIMĂRIA

Tel./fax: 0233.268.005 contact@primariaborca.ro

Registru agricol

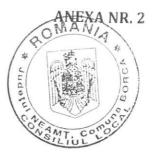

## Program de măsuri pentru eficientizarea înscrierilor datelor în Registrul Agricol al UAT Comuna Borca

| Nr.                                                                                                    | 2 chamil ca activitații                                                                                                    | Termen de îndeplinire | Persoane responsabile                       |
|----------------------------------------------------------------------------------------------------|----------------------------------------------------------------------------------------------------|-----------------------|---------------------------------------------|
| 1.                                                                                                    | Se va efectua afișajul și înștiințarea populației cu privire la procedura și termenele de înregistare în registrele agricole și verificarea în teren a corectitudinii înscrierii datelor pe baza declarației date de către capii gospodăriilor și de către reprezentanții legali ai persoanelor juridice.                                                                                                    | Permanent             | Rusu Liliana<br>Burlancea Floredana-Mihaela |
| 2.                                                                                                    | Întocmirea și ținerea la zi a registrului agricol se organizează conform dispozițiilor art. 6 alin. (1) din OG nr. 28/2008 privind registrul agricol, cu modificările și completările ulterioare.                                                                                                    | Permanent             | Rusu Liliana<br>Burlancea Floredana-Mihaela |
| 3.                                                                                                    | Registrul agricol se deschide pe o perioadă de 5 ani, realizându-se în mod obligatoriu corespondența atât cu poziția din registrul agricol pentru perioada anterioară, cât și cu numărul din rolul nominal unic ce îl privește pe contribuabilul respectiv. Registrul agricol în format electronic se ține în paralel cu registrul agricol pe suport hârtie.                                                                                               | Permanent             | Rusu Liliana<br>Burlancea Floredana-Mihaela |
|                                                                                                    | Toate datele din registrul agricol, atât pe suport hârtie, cât și în format electonic, au caracter de interes public și trebuie să fie corecte din punctul de vedere al proprietății termenilor utilizați, sub aspectul gramatical, ortografic, ortoepic și, după caz, sub aspectul punctuației, conform normelor academice în vigoare, portivit prevederilor Legii nr. 500/2004 privind folosirea limbii române în locuri, relații și instituții publice. | Permanent             | Rusu Liliana<br>Burlancea Floredana-Mihaela |
| . If contains the contains the | Registrul agricol pe suport hârtie are                                                                                                    |                       | Rusu Liliana<br>Burlancea Floredana-Mihaela |

| - pentru satisfacerea unor solicitări ale                                                               |
|----------------------------------------------------------------------------------------------------|
| cetațenilor;                                                                                            |
| - este sursă administrativă de date pentru                                                              |
| sistemul informational statistic respective                                                             |
| statistica officiala, pregățirea și organizavea                                                         |
| recensamintelor agricole, ale clădirilor ai                                                             |
| are populatiel, ale unor ancheto-pilot                                                                  |
| organizarea unui sistem de observări                                                                    |
| statistice prin sondaj, pentru actualizarea                                                             |
| registrului Statistic al exploatatiilor                                                                 |
| Agricole etc;                                                                                           |
| - asigură baza de date pentru realizarea cu                                                             |
| ajutorui sistemelor electronice de calcul a                                                             |
| verificarilor incrucisate între datese din                                                              |
| registrul agricol si datele înscriso în                                                                 |
| regsitre specifice tinute de alte institutii.                                                           |
| - constituie baza de date pentru emiterea                                                               |
| documenter doveditoare priving                                                                          |
| utilizarea suprafetelor de teren și evidenta                                                            |
| electivelor de animale, respective a                                                                    |
| laminilor de albine. În vederea solicitării de                                                          |
| plați în cadrul schemelor și măsurilor de                                                               |
| sprijin pentru fermieri.                                                                                |
| 6. Registrul agricol în format electronic <b>Permanent</b> Rusu Liliana                                 |
| Turnizeaza la termenele stabilite sau la                                                                |
| cerere, date ce pot caracteriza un rând do                                                              |
| formular, un formular o structură                                                                       |
| auministrativ-teritorială, pentru unul cou                                                              |
| denumisit.                                                                                              |
| dii (dulii infmiliarolor)                                                                               |
| registrului agricol pe suport hârtie.  7. Tehnica de completare a registrului agricol pe suport hârtie. |
| - ormica de completare à régistribili agricol D                                                         |
| - Lace comorni Normelor tennice do                                                                      |
| completare a registrului agricol pentru perioada 2020-2024.  Burlancea Floredana-Mihaela                |
| 8. Comunicarea extra c                                                                                  |
| financiar-contabil și achiziții publice -  Rusu Liliana  Burlancea Floredone Milest                     |
| impozite și taxe, în termen de 3 zile  Burlancea Floredana-Mihaela                                      |
| lucrătoare, a modificărilor intervenite în                                                              |
| registrul agricol, referitoare la toronimi                                                              |
| categoria de folosintà a acestora la diadini                                                            |
| la influacele de transport sau orico alta                                                               |
| bullul definite in proprietate can in                                                                   |
| Totostilia, dupa caz, de natură să conducă la                                                           |
| mounicarea oricaror impozite si tava locale                                                             |
| prevazute de Codul fiscal.                                                                              |
| 9. Secretarul general al comunei va vorifica.                                                           |
| prin sondal, concordanta dintre cele doux                                                               |
| forme de registre, jar în funcțio de                                                                    |
| rezultatul controlului, impune măsuri, care                                                             |
| voi ii duse la indeplinire, în condițiile logii                                                         |
| 10. Funcționarii cu atribuții în completarea C.                                                         |
| registrului agricol vor efectua verificări în                                                           |
| teren privind declarațiile înregistrate.  Burlancea Floredana-Mihaela                                   |
|                                                                                                    |

| 11. | Orice modificare în registrul agricol se va<br>face numai cu acordul scris al secretarului<br>general al comunei.                                                                                                    | Permanent | Secretarul general al comunei Primar, prin funcționarii dir structurile cu atribuții, îr condițiile legii. |
|-----|----------------------------------------------------------------------------------------------------|-----------|----------------------------------------------------------------------------------------------------|
|     | Se vor aplica sancțiunile prevăzute de lege<br>în cazurile în care, în urma verificărilor<br>efectuate în teren, se constată declararea<br>de date neconforme cu realitatea, refuzul<br>de a declara, nedeclararea în termenele<br>stabilite de lege și în forma solicitată a<br>datelor care fac obiectul registrului agricol | Permanent |                                                                                                    |